## SAP ABAP table KEO\_SEARCHTOOL\_PRCTR {Enterpr.Organization Search Tool: Profit Center Addit.Fields}

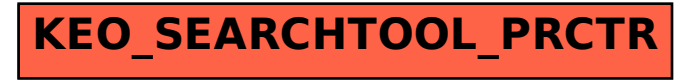